### **HTTP**

MPRI 2.26.2: Web Data Management

Antoine Amarilli

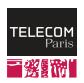

# HTTP (HyperText Transfer Protocol), layer 7

- · The World Wide Web (WWW)
- · Protocol for Web browsing
- → Summary: we have
  - · the client machine
  - · a client software: the Web browser
  - · a server machine
  - · a server software: the Web server
  - · a reliable, encrypted communication channel

### Overview

- Standardized by the Internet Engineering Task Force (IETF) and the World Wide Web Consortium (W3C)
- · Official standard: RFC 2616 (114 pages, 1999, + followups)

#### Overview

- Standardized by the Internet Engineering Task Force (IETF) and the World Wide Web Consortium (W3C)
- · Official standard: RFC 2616 (114 pages, 1999, + followups)
- Extensions : WebSockets, new headers, etc.

#### **Overview**

- Standardized by the Internet Engineering Task Force (IETF) and the World Wide Web Consortium (W3C)
- · Official standard: RFC 2616 (114 pages, 1999, + followups)
- Extensions : WebSockets, new headers, etc.
- New versions: HTTP/2 and HTTP/3

### POLL: HTTP/2

# Which proportion of websites uses HTTP/2 today?

- **A**: less than 25%
- **B**: 25%−50%
- · **C**: 50%-75%
- **D**: over 75%

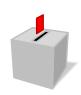

### POLL: HTTP/2

## Which proportion of websites uses HTTP/2 today?

- **A**: less than 25%
- · B: 25%-50%
- **C**: 50%-75%
- **D**: over 75%

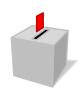

#### **Modern HTTP versions**

- New version: HTTP/2 (originally SPDY by Google)
  - Documented protocol: RFC 7540 (96 pages, 2015)
  - · Used by 41% of websites today1

https://w3techs.com/technologies/details/ce-http2, December 2022

#### **Modern HTTP versions**

- New version: HTTP/2 (originally SPDY by Google)
  - Documented protocol: RFC 7540 (96 pages, 2015)
  - · Used by 41% of websites today1
- Development version: HTTP/3 (November 2018) from a Google project (QUIC) to accelerate TCP
  - · Experimental support in Chrome and Firefox
  - Used by 25% of websites today (December 2022)

<sup>1</sup>https://w3techs.com/technologies/details/ce-http2, December 2022

# HTTP queries (1.1)

```
    From client to server, TCP connection (+TLS)

   GET /wiki/Telecom_Paris HTTP/1.1
   Host: en.wikipedia.org
→ http://en.wikipedia.org/wiki/Telecom_Paris
  Method Several choices:
                  GET Most common
                 POST Forms, side effects
                 HEAD Only metadata
               others PUT, DELETE...
     Path That of the URL
  Version Here, 1.1
  Headers More info (cf. later)
     Body Give some parameters (with POST)
```

### **HTTP responses**

· From server to client, in the same connection

- Status code and explanations
- · Headers
- Response (e.g., page content)

#### Most common status codes

#### 2xx Success

· 200: OK

#### 3xx Redirection

· 301: permanent

· 302: temporary

#### 4XX Client error

· 400: syntax error

· 401: authentication required

· 403: forbidden

· 404: not found

#### 5xx Server error

• 500: internal server error

### **Paths and parameters**

- Paths are typically hierarchical (separator: /)
- Unix conventions: https://en.wikipedia.org/./wiki/../
- Can add key-value parameters
- Example: https://www.google.com/search?q=telecom&ie= utf-8&oe=utf-8&client=iceweasel-a
- Percent-encoding for special characters: https://fr.wikipedia.org/wiki/ T%C3%A91%C3%A9com\_Paris

### **Table of Contents**

HTTP

Headers

Other HTTP notions

HTTP 1 vs HTTP 2

### **Client Host header**

- Indicate again the original domain name
- · Find the correct virtual host

Host: en.wikipedia.org

• User-Agent: declare which browser is used

```
User-Agent: Mozilla/5.0 (X11; Linux x86_64; rv:17.0)
Gecko/20130810 Firefox/17.0 Iceweasel/17.0.8
```

· User-Agent: declare which browser is used

```
User-Agent: Mozilla/5.0 (X11; Linux x86_64; rv:17.0)
Gecko/20130810 Firefox/17.0 Iceweasel/17.0.8
```

· Accept and Accept-\*: give preferred filetype and language

```
Accept: text/html,application/xhtml+xml,
   application/xml;q=0.9,*/*;q=0.8
Accept-Language: en-US,en;q=0.5
```

· User-Agent: declare which browser is used

```
User-Agent: Mozilla/5.0 (X11; Linux x86_64; rv:17.0)
Gecko/20130810 Firefox/17.0 Iceweasel/17.0.8
```

· Accept and Accept-\*: give preferred filetype and language

```
Accept: text/html,application/xhtml+xml,
   application/xml;q=0.9,*/*;q=0.8
Accept-Language: en-US,en;q=0.5
```

· Referer: declare the previous webpage

Referer: https://en.wikipedia.org/wiki/Telecom\_Paris

· User-Agent: declare which browser is used

```
User-Agent: Mozilla/5.0 (X11; Linux x86_64; rv:17.0)
Gecko/20130810 Firefox/17.0 Iceweasel/17.0.8
```

· Accept and Accept-\*: give preferred filetype and language

```
Accept: text/html,application/xhtml+xml,
   application/xml;q=0.9,*/*;q=0.8
Accept-Language: en-US,en;q=0.5
```

· Referer: declare the previous webpage

```
Referer: https://en.wikipedia.org/wiki/Telecom_Paris
```

· Range: request only part of content (e.g., resume a download)

#### **Main server headers**

- Server: declare the server software
- Content-Type and Content-Length: declare the file type, encoding, size (progress bar)

#### **Table of Contents**

HTTP

Headers

Other HTTP notions

HTTP 1 vs HTTP 2

# **Basic and digest authentication**

HTTP can authenticate the client (cleartext/digest)

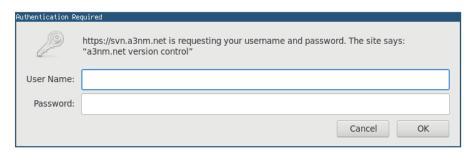

- Insecure unless HTTPS is used
- → Still **not very flexible** for websites

#### **Proxies**

- Proxy: relay queries for someone else
- · Main uses:
  - · Filter or censor content
  - Log the activity, keep a cache
  - · Anonymize the query. Example: Tor anonymization network
- Difficult with HTTPS (the proxy no longer sees the content!)

# Content delivery networks (CDNs)

- Ensure that static content can be widely and reliably distributed
  - e.g., JSDelivr, BootstrapCDN, Cloudflare, Google Hosted Libraries, Google Fonts
- · Often work together with Internet Service Providers (ISPs)
- Optimize the connection between the CDN datacenter and content provider
- Often provide bot filtering, DDOS protection, etc.
- Also: Facebook's Instant Articles, and Google AMP

# Caching

- · Save the result of a query to avoid doing the query again
- · Web browsers usually have a cache; also proxies
- The server can indicate whether a response should be cached and for how long

Cache-Control Indicates whether to cache
Expires Expiry date
ETag Version identifier

· Client:

If-Modified-Since Get the content if modified since some date

If-None-Match Get the content if the ETag has changed

#### Cookies

- No sessions in HTTP
- The server can ask the client to store a value:
   Set-Cookie: name=value; option1; option2:
  - expires: expiry date (can be in the distant future)
  - · can limit the scope (domain, path), etc.
- The client will provide the value with every query:

Cookie: name=value

Of course the client can decide to alter cookies or remove them

# **Using cookies**

- Storing an opaque session identifier
- Ensuring that the user remains logged in for a long time
- Privacy risk: can track a user (hence: EU cookie consent)
- · Security risk: with a stolen cookie, you can impersonate the user

### **Table of Contents**

HTTP

Headers

Other HTTP notions

HTTP 1 vs HTTP 2

## Compression

 With HTTP 1.1, compression is possible if both the client and server support it Accept-Encoding: gzip, deflate

## Compression

- With HTTP 1.1, compression is possible if both the client and server support it Accept-Encoding: gzip, deflate
- · With HTTP 2, even headers can be compressed

# **Connection type**

• HTTP 1.0 used to close the connection after one query: inefficient!

## **Connection type**

- HTTP 1.0 used to close the connection after one query: inefficient!
- HTTP 1.1: the connection stays open by default (until timeout)
   Connection: keep-alive
- · Pipelining: send multiple queries and get responses in order
  - → Not commonly used because **badly supported** in practice

## **Connection type**

- HTTP 1.0 used to close the connection after one query: inefficient!
- HTTP 1.1: the connection stays open by default (until timeout)
   Connection: keep-alive
- · Pipelining: send multiple queries and get responses in order
  - → Not commonly used because **badly supported** in practice
- With HTTP 2 you can do multiplexing: send many queries and get responses in arbitrary order
- With HTTP 2, the server can also push resources to the client before it requests them

#### **Credits**

- Matériel de cours inspiré de notes par Pierre Senellart et Georges Gouriten
- · Merci à Pierre Senellart pour sa relecture